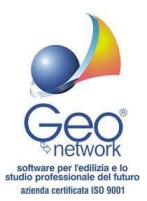

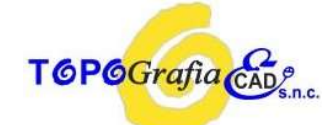

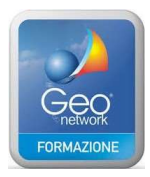

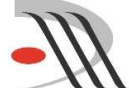

ORDINE DEGLI ARCHITETTI **PIANIFICATORI PAESAGGISTI**<br>E CONSERVATORI DELLA PROVINCIA DI MESSINA CON IL PATROCINIO E LA CO-ORGANIZZAZIONE

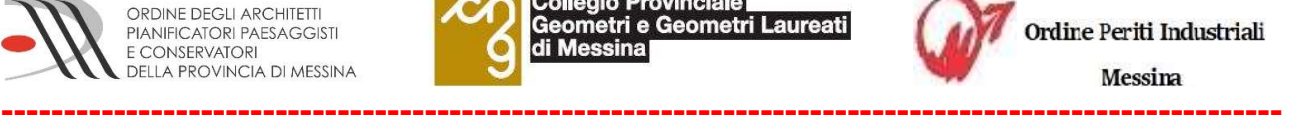

Collegio Provinciale<br>Geometri e Geometri di Messina

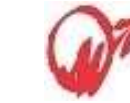

Ordine Periti Industriali Messina

# CORSO FORMATIVO - 15 MAGGIO 2019

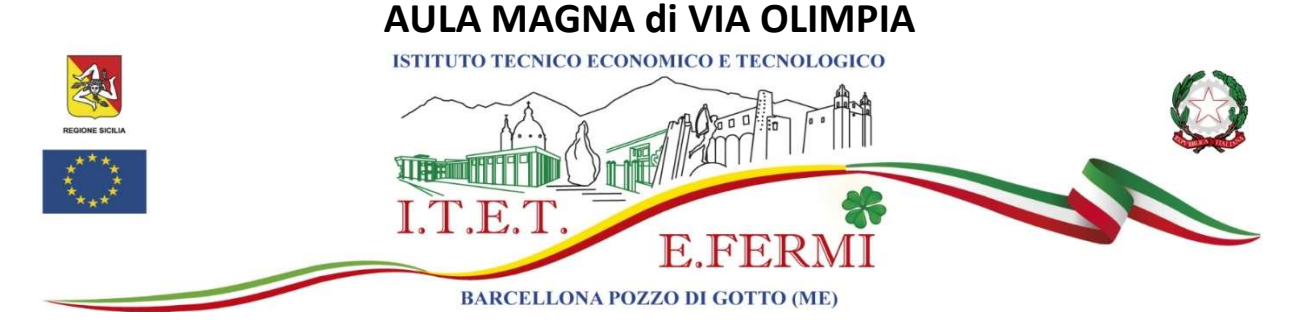

# " TUTTO SULLA COMPILAZIONE DEL NUOVO MODELLO TELEMATICO DI SUCCESSIONE"

------------------------------------------------------------------------------------------

#### PROGRAMMA

08.00 - 08.30: Registrazione partecipanti

#### 08,30 – 09,00: Saluti Istituzionali

Dott. Arch. Caterina SARTORI Presidente dell'Ordine Architetti P.P.C. della Provincia di Messina

Dott. Arch. Anna CARULLI Consigliere delegato alla formazione dell'Ordine Architetti P.P.C. della Provincia di Messina Per. Ind. Giovanna M. ROMA Presidente dell'Ordine dei Periti Industriali di Messina

Dott. Geom. Carmelo ARDITO Presidente del Collegio dei Geometri e Geometri Laureati della Provincia di MESSINA

#### 09.00-10.45: Relatore: Geom. Ciuccio Devis - Geom. Franco Antonio Giunta

- La dichiarazione di successione: nuovo modello unico telematico ministeriale per presentare la

- dichiarazione e la voltura catastale
- la compilazione dei quadri del nuovo modello (EA/ES)
- modalità di allegazione documenti e redazione autocertificazioni
- l'invio telematico del modello e le ricevute dell'Agenzia
- la voltura automatica

# 10.45 -11.00: Coffee Break

# 11.00-13.00:

- Richiedere l'abilitazione Entratel e predisporre Desktop Telematico per l'autentica e l'invio della dichiarazione e la ricezione delle ricevute da parte dell'Agenzia dell'Entrate

- Utilizzare DE.A.S. per la creazione e trasmissione telematica del file XML e il controllo e la validazione della dichiarazione di successione

13:00 - 13:30 Domande e risposte

# La partecipazione al CORSO da DIRITTO al rilascio di CFP

LA REGISTRAZIONE PER PARTECIPARE VA EFFETTUATA INVIANDO UNA MAIL A : info@topografiaecad.it

indicando: Nome e Cognome, Collegio/Ordine di appartenenza, numero di iscrizione e Codice Fiscale

#### Produzione e Formazione:

Geo Network Srl- Via Mazzini n.64-19038 SARZANA (SP) - Tel. 0187 622198 -info@geonetwork.it Rivenditore per la SICILIA:

Topografia & CAD Snc – Via Modaffari 24 – 98051 BARCELLONA POZZO DI GOTTO (ME) - Tel. 0909701465 Cell.: 349 877 5838 -346 239 6826 - mail: info@topografiaecad.it - web: www.topografiaecad.com